## Accessibility THRIVES at DUBLIN

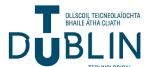

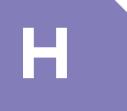

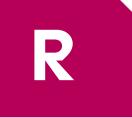

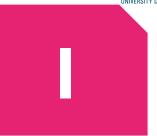

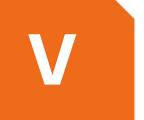

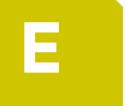

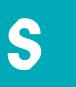

**Use Heading** 

Styles, lists,

and left-

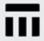

Provide Table descriptions and add column and row headings

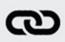

Use descriptive and informative **Hyperlinks** 

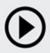

Provide a transcript on Recordings. Use closed captions on Videos

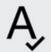

Use accessible and inclusive sans-serif fonts that are optimised for digital display

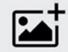

Use alt-text for visuals. graphics and tables. Provide a caption for longer descriptions

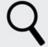

**Examine** resources using accessibility checkers. Check colour, contrast and language

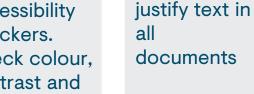

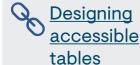

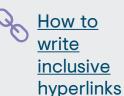

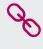

Creating accessible videos

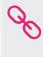

Guide for using inclusive fonts

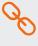

How to write accessible alt-text

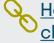

How to check accessibility

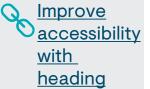

styles

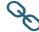

Explore TU Dublin's Accessible Technology Resource for detailed guides and toolkits

"Accessibility THRIVES at TU Dublin" is an adaption of "Accessibility THRIVES" by The Centre for Educational Development at Queens University Belfast, used under by CC BY-NC-SA. This resource is licenced under CC BY-NC-SA by TU Dublin

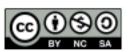